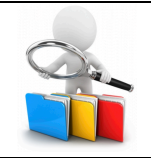

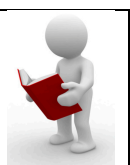

FICHE RESSOURCE

## Les commandes suivantes vont vous permettre de créer et tester votre programme :

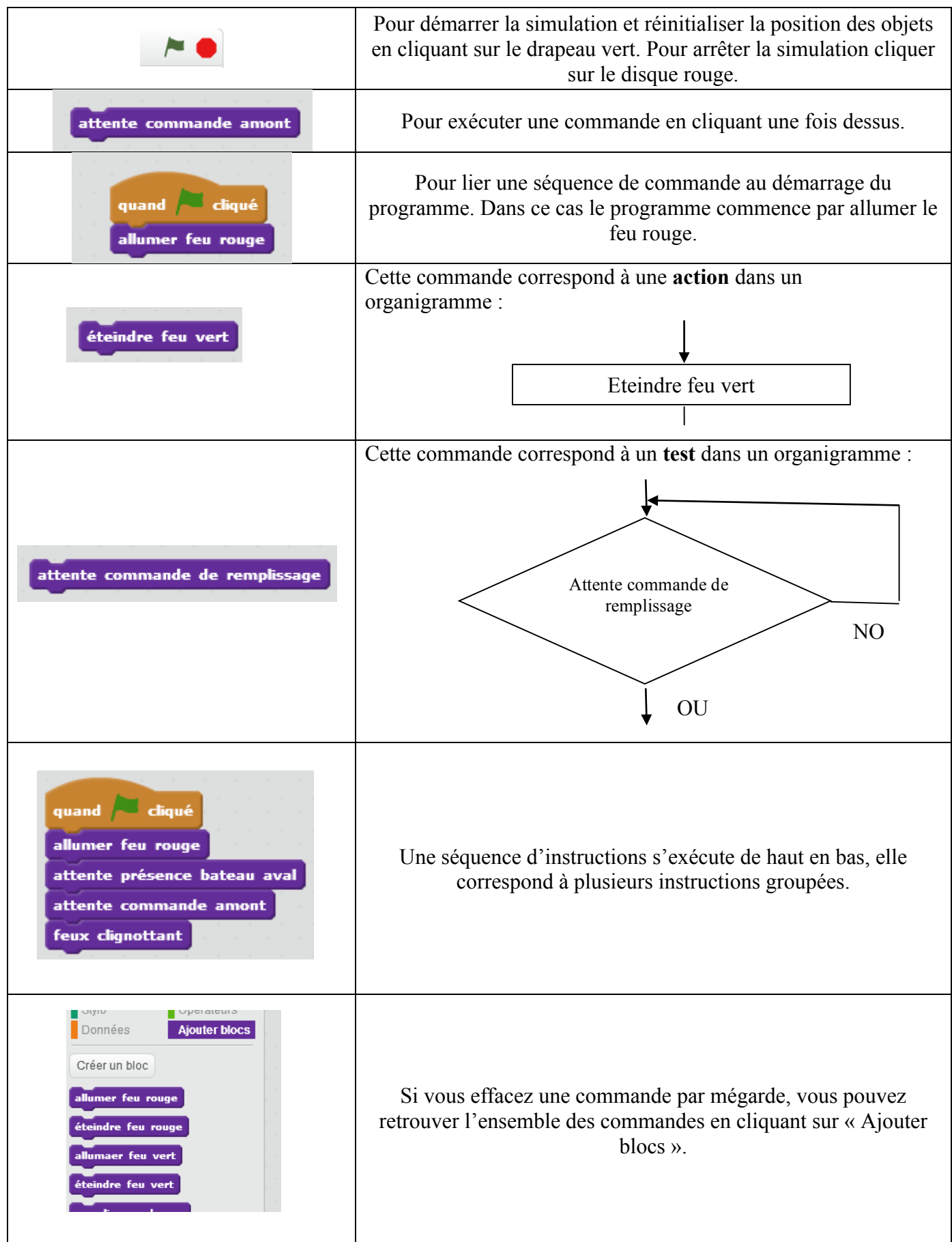